### **23.03.01.01.Б1.В-2020-РП**

### **МИНОБРНАУКИ РОССИИ**

федеральное государственное бюджетное образовательное учреждение высшего образования **«Кузбасский государственный технический университет имени Т. Ф. Горбачева»** Институт информационных технологий, машиностроения и автотранспорта

УТВЕРЖДАЮ Директор ИИТМА \_\_\_\_\_\_\_\_\_\_\_\_\_\_\_\_\_\_\_ Д.В. Стенин « $\sim$  20 г.

#### **Рабочая программа дисциплины**

#### **Прикладное программирование в отрасли**

Направление подготовки 23.03.01 Технология транспортных процессов Профиль 01 Организация перевозок и управление на автомобильном транспорте

> Присваиваемая квалификация "Бакалавр"

> > Формы обучения очная,заочная

Кемерово 20\_\_\_ г.

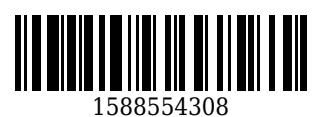

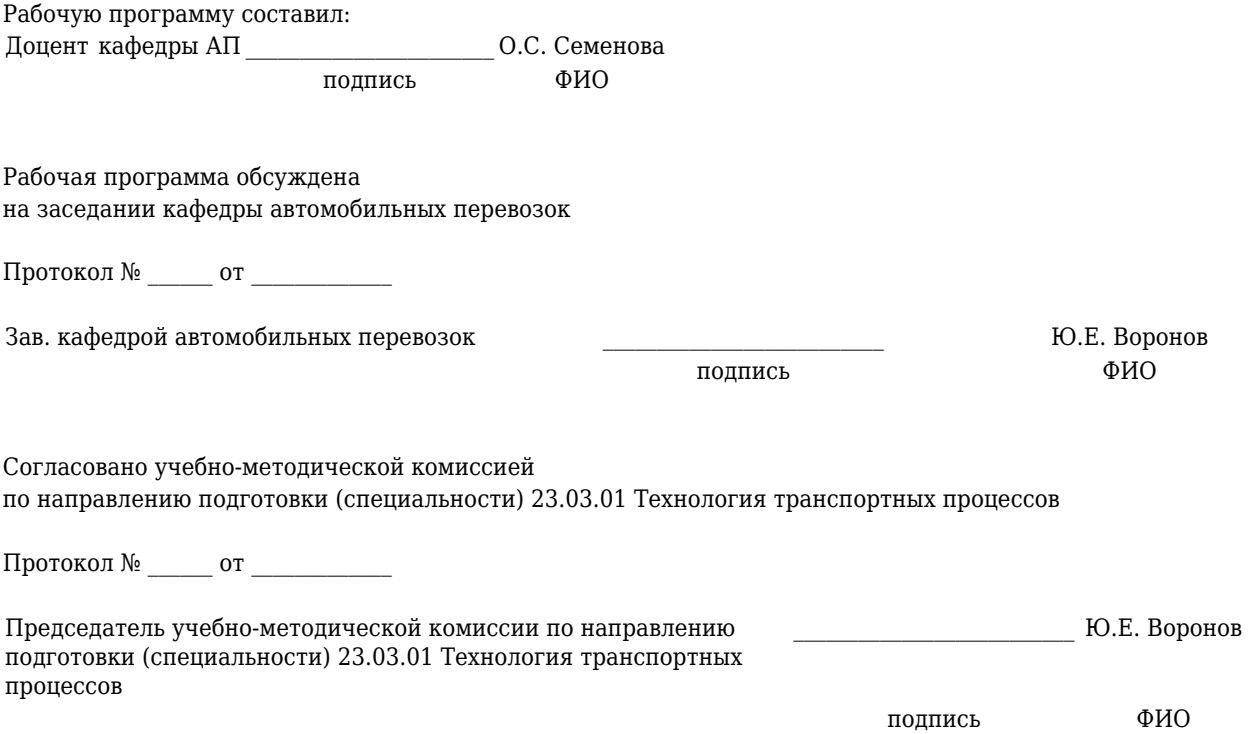

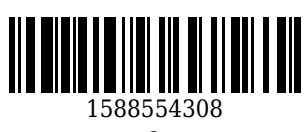

### 1 Перечень планируемых результатов обучения по лиспиплине "Прикладное программирование в отрасли", соотнесенных с планируемыми результатами освоения образовательной программы

Освоение дисциплины направлено на формирование: универсальных компетенций:

УК-1 - Способен осуществлять поиск, критический анализ и синтез информации, применять

системный подход для решения поставленных задач

Результаты обучения по дисциплине определяются индикаторами достижения компетенций

## 2 Место дисциплины "Прикладное программирование в отрасли" в структуре ОПОП бакалавриата

Для освоения дисциплины необходимы знания умения, навыки и (или) опыт профессиональной деятельности, полученные в рамках изучения следующих дисциплин: Информатика.

«Прикладное программирование в отрасли» является дисциплиной, формирующей у студентов общее представление о методах математического моделирования с целью исследования объектов, прогнозирования их поведения и поиска наилучших условий их функционирования; наиболее распространенных средствах написания программных продуктов: основных правилах построения алгоритма решения поставленной задачи; способах создания и отладки компьютерных программ.

3 Объем дисциплины "Прикладное программирование в отрасли" в зачетных единицах с указанием количества академических часов, выделенных на контактную работу обучающихся с преподавателем (по видам занятий) и на самостоятельную работу обучающихся

Общая трудоемкость дисциплины "Прикладное программирование в отрасли" составляет 4 зачетных единицы, 144 часа.

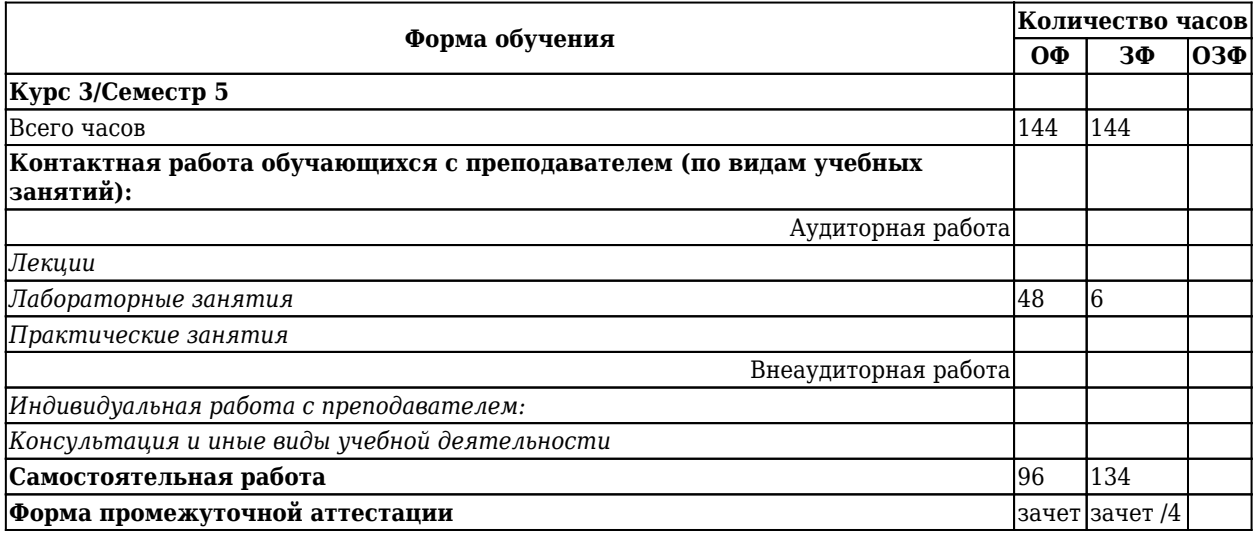

## 4 Содержание дисциплины "Прикладное программирование в отрасли", структурированное по разделам (темам)

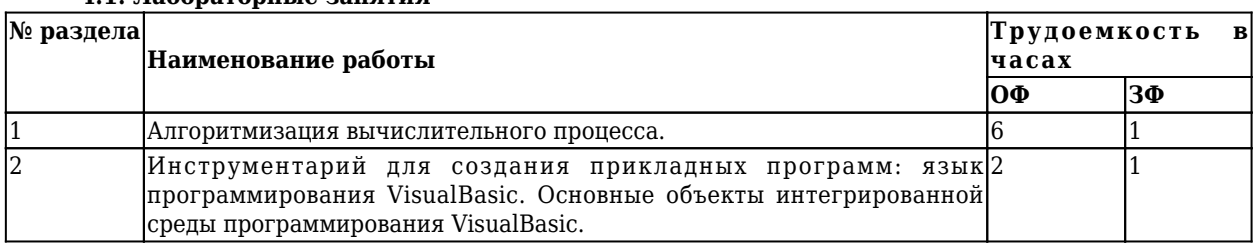

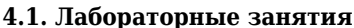

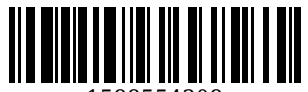

1588554308

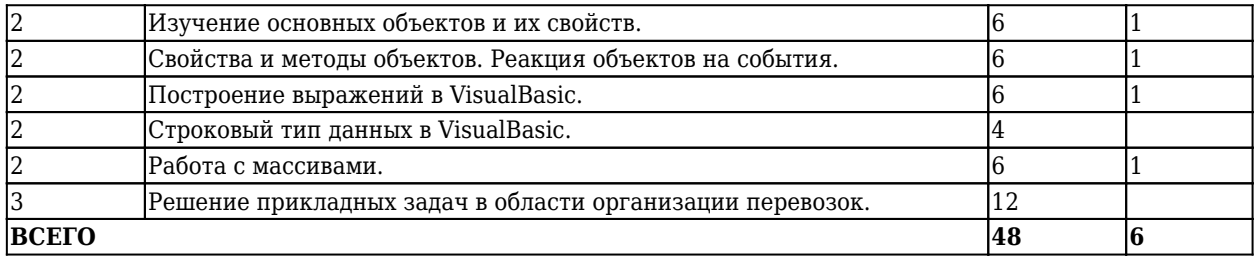

# **4.2 Самостоятельная работа обучающегося и перечень учебно-методического обеспечения для самостоятельной работы обучающихся по дисциплине**

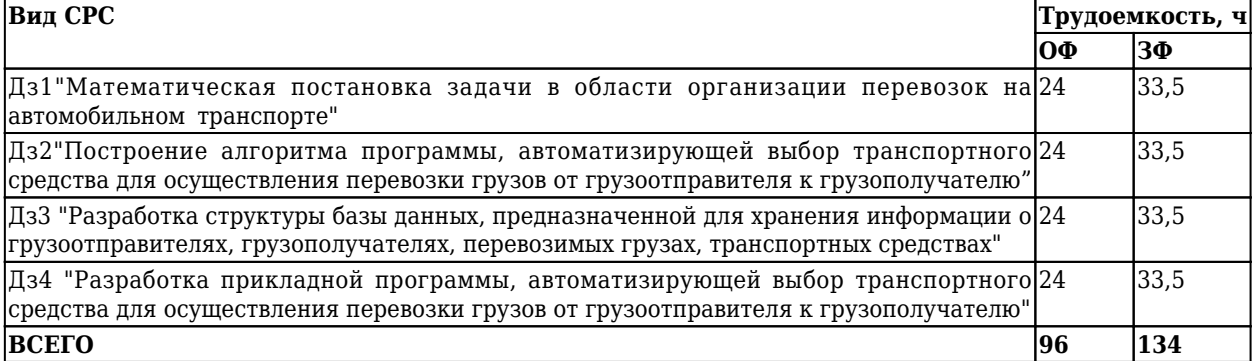

**5 Фонд оценочных средств для проведения промежуточной аттестации обучающихся по дисциплине "Прикладное программирование в отрасли"**

# **5.1 Паспорт фонда оценочных средств**

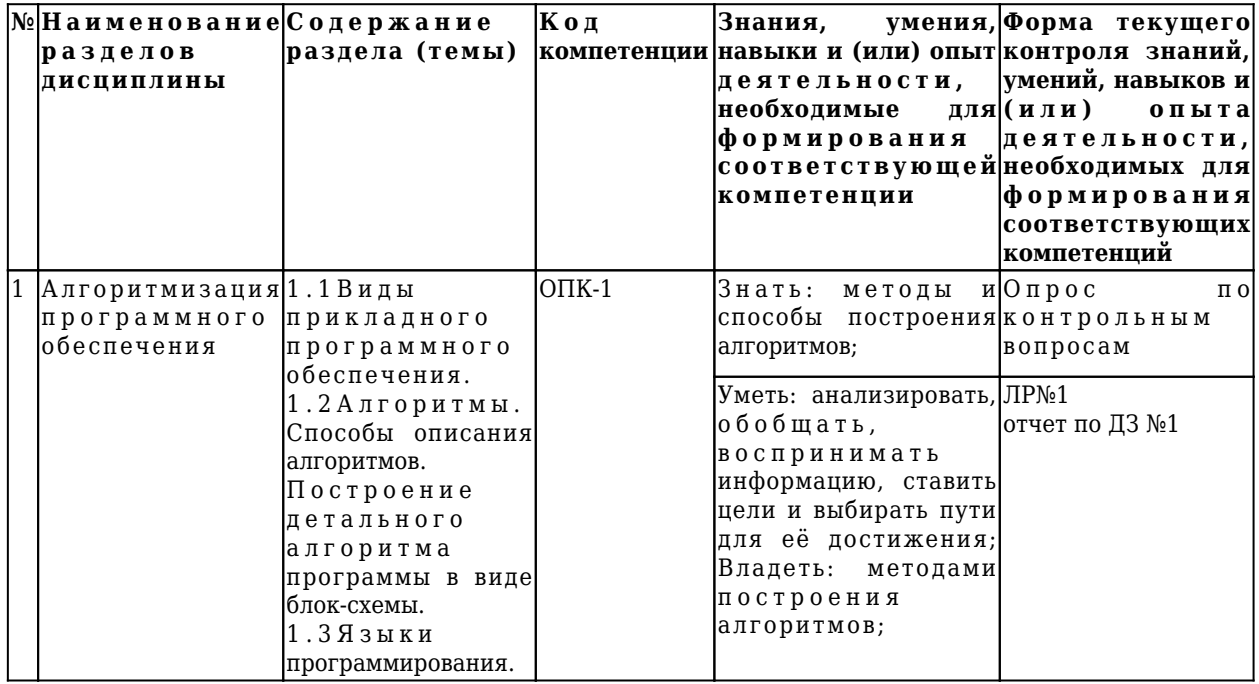

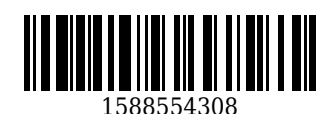

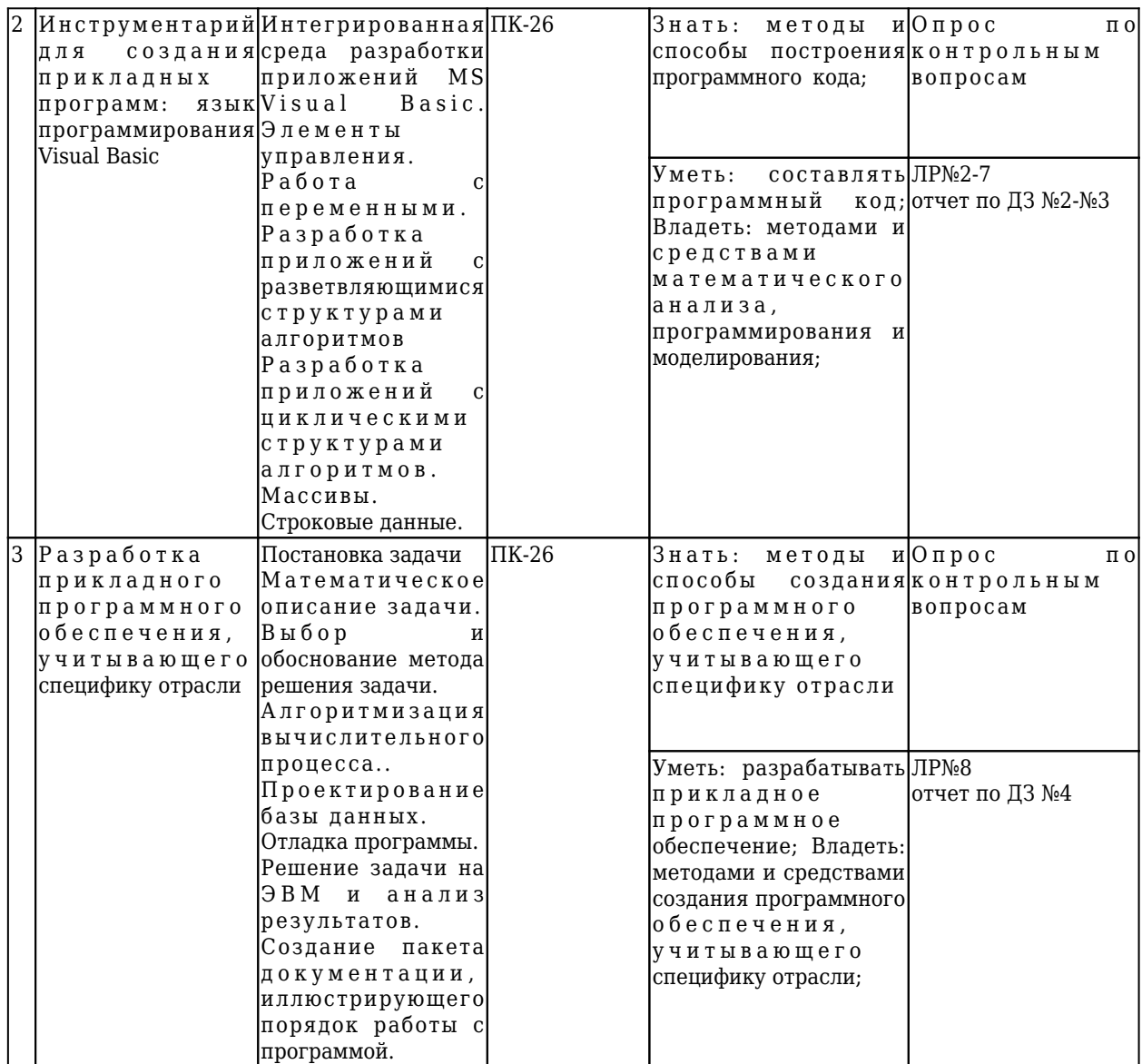

#### **5.2 Типовые контрольные задания или иные материалы**

Текущий контроль по 1 разделу заключается в опросе обучающихся по контрольным вопросам, выполнении лабораторных работ, подготовке и представлении отчета по домашнему заданию ДЗ№1. Пример контрольных вопросов:

- 1. Какие цели преследуются при разработке прикладного программного обеспечения?
- 2. Какие методы используются при создании программного кода?
- 3. Перечислите основные виды ПО и его назначение.
- 4. Перечислите основные этапы разработки прикладного программного обеспечения.

Текущий контроль по 2 разделу заключается в опросе обучающихся по контрольным вопросам, выполнении лабораторных работ, подготовке и представлении отчета по домашним заданиям ДЗ№2-3.

Пример контрольных вопросов:

- 1. Какие основные объекты интегрированной среды программирования Visual Basic вы знаете?
- 2. Какие стандартные объекты используются при создании прикладной программы?
- 3. Перечислите наиболее часто используемые свойства объектов.
- 4. Что такое "методы"?
- 5. Перечислите наиболее часто используемые события.

Текущий контроль по 3 разделу заключается в опросе обучающихся по контрольным вопросам, выполнении лабораторных работ, подготовке и представлении отчета по домашнему заданию ДЗ№4.

Пример контрольных вопросов:

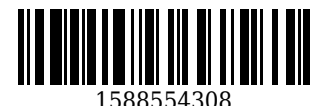

- 1. Опишите цели создания прикладного программного обеспечения.
- 2. Опишите любую прикладную задачу в области организации перевозок с помощью математических формул.
- 3. Опишите процесс создания базы данных в Excel.
- 4. Каким способом лучше описать алгоритм работы подвижного состава на линии?

Вариант выдается преподавателем единожды для Дз1, Дз2, Дз3 и Дз4.

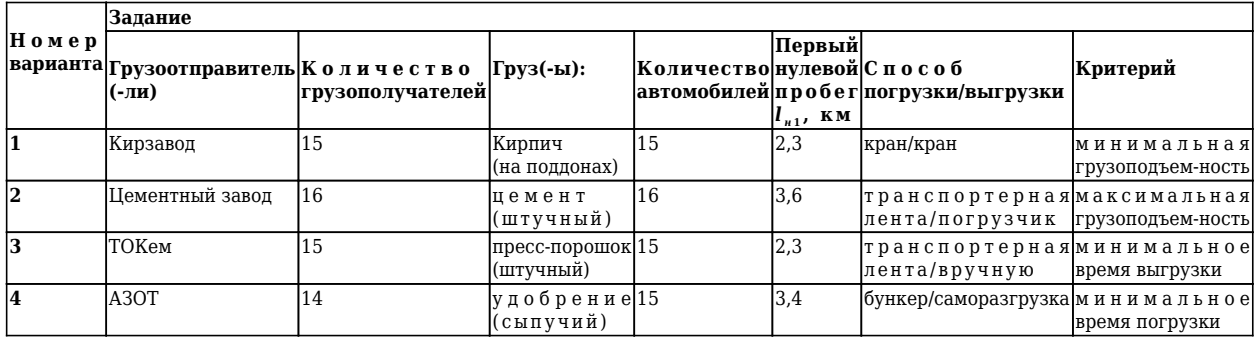

Варианты домашних заданий:

#### **5.2.1.Оценочные средства при текущем контроле**

При проведении текущего контроля обучающимся будет задано два вопроса, на которые они должны дать ответы. Кроме того обучающиеся должны представить отчёт по домашнему заданию, выполнить лабораторные работы.

Критерии оценивания:

100 баллов – при правильном и полном ответе на два вопроса, выполнении лабораторных работ, предоставлении отчёта по ДЗ;

75…99 баллов – при правильном и полном ответе на один из вопросов и правильном, но не полном ответе на другой из вопросов, выполнении лабораторных работ, предоставлении отчёта по ДЗ;

65…74 баллов – при правильном и неполном ответе на два вопроса или правильном и полном ответе только на один из вопросов, выполнении лабораторных работ, предоставлении отчёта по ДЗ с ошибками; 25…64 баллов – при правильном и неполном ответе только на один из вопросов, при невыполнении лабораторных работ, непредоставлении отчёта по ДЗ;

0…24 баллов – при отсутствии правильных ответов на вопросы, при невыполнении лабораторных работ, невыполнении домашнего задания.

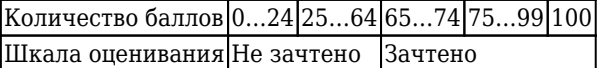

# **Требования к отчёту по домашнему заданию ДЗ№1-ДЗ№4**

Отчёт представляется в электронном виде, сохраняется на компьютере до защиты домашнего задания. Отчёт должен содержать:

- 1. Математическую постановку задачи в области организации перевозок на автомобильном транспорте
- 2. Алгоритм программы, автоматизирующей выбор транспортного средства для осуществления перевозки грузов от грузоотправителя к грузополучателю
- 3. Описание структуры базы данных, предназначенной для хранения информации о грузоотправителях, грузополучателях, перевозимых грузах, транспортных средствах
- 4. Программный код.
- 5. Анализ результатов работы программы.

#### **5.2.2 Оценочные средства при промежуточной аттестации**

Формой промежуточной аттестации является зачет, в процессе которого определяется сформированность обозначенных в рабочей программе компетенций. Инструментом измерения сформированности компетенций является сводный отчет по домашним заданиям, выполненные лабораторные работы, ответы на зачетные вопросы. Обучающийся получает зачет, если в сводном отчете

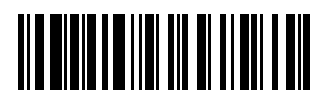

1588554308

отсутствуют ошибки, даны верные ответы на зачетные вопросы.

Пример зачетных вопросов:

- 1. Программное обеспечение в области организации перевозок на автомобильном транспорте: цели, методы и этапы разработки.
- 2. Математическая постановка залачи.
- 3. Выбор метода решения задачи. Учёт точности вычислений, времени решения задачи на ЭВМ, требуемого объема памяти и т.д.
- 4. Постановка задачи оптимизации. Понятие критерия оптимизации и ограничений.
- 5. Одномерная и многомерная оптимизация.
- 6. Методы линейного программирования.
- 7. Транспортная задача.

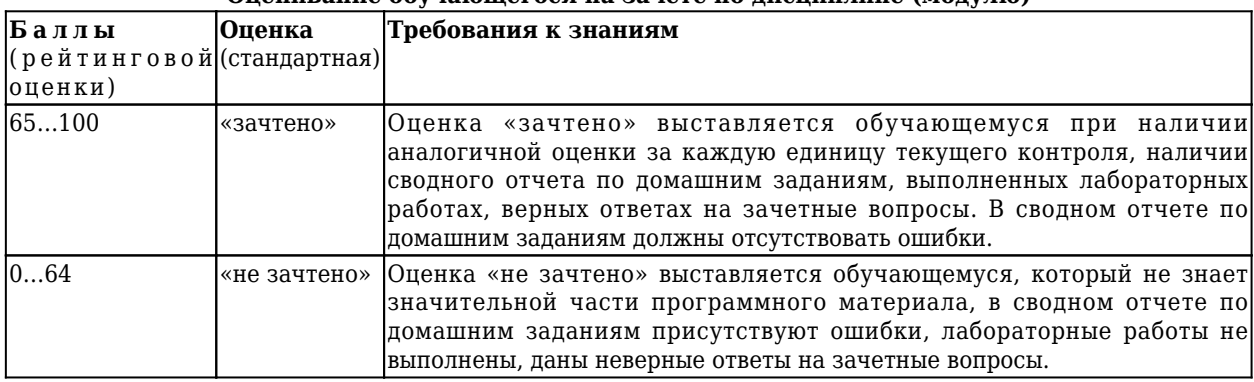

## Опенивание обучающегося на зачёте по писниплине (молулю)

### 5.2.3. Методические материалы, определяющие процедуры оценивания знаний, умений, навыков и (или) опыта деятельности, характеризующие этапы формирования компетенций

При проведении текущего контроля в конце занятия обучающиеся убирают все личные вещи с учебной мебели, достают листок чистой бумаги и ручку. На листке бумаги записываются Фамилия, Имя, Отчество, номер группы и дата проведения опроса. Далее преподаватель задает два вопроса, которые могут быть, как записаны на листке бумаги, так и нет. В течение пяти минут обучающиеся должны дать ответы на заданные вопросы, при этом использовать любую печатную и рукописную продукцию, а также любые технические средства не допускается. По истечении указанного времени листы с ответами на вопросы, отчет по домашнему заданию сдаются преподавателю на проверку.

Результаты оценивания ответов на вопросы, проверки отчетов по домашним заданиям доводятся до сведения обучающихся не позднее трех учебных дней после даты проведения опроса.

Если обучающийся воспользовался любой печатной или рукописной продукцией, а также любыми техническими средствами, то его ответы на вопросы не принимаются и ему выставляется 0 баллов.

При проведении промежуточной аттестации, на последнем лабораторном занятии обучающиеся представляют преподавателю сводный отчет и отвечают на зачетные вопросы. Преподаватель анализирует содержащиеся в отчете элементы и ответы на зачетные вопросы, после чего оценивает достигнутый результат.

### 6 Учебно-метолическое обеспечение

### 6.1 Основная литература

1. Лукин, С. Н. Visual Basic / С. Н. Лукин. - Москва: Диалог-МИФИ, 2012. - 448 с. - ISBN 5864041629. - URL: http://biblioclub.ru/index.php?page=book red&id=136080 (дата обращения: 13.12.2020). - Текст: электронный.

2. Кузык, Б. Н. Прогнозирование, стратегическое планирование и национальное программирование : учебник для студентов экономических специальностей вузов / Б. Н. Кузык, В. И. Кушлин, Ю. В. Яковец. -3-е изд., доп.. - Москва: Экономика, 2009. - 591 с. - (Высшее образование). - ISBN 9785282028850. - Текст : непосредственный.

## 6.2 Дополнительная литература

1. Информатика. Основы языка программирования VBA : учебное пособие [для вузов] / Л. С. Таганов

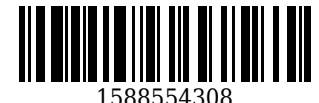

[и др.]; ГОУ ВПО "Кузбас. гос. техн. ун-т". – Кемерово : Издательство КузГТУ, 2003. – 88 с. – ISBN 5890703382. – URL:<http://libraru.kuzstu.ru/meto.php?n=90006&tupe=utchposob:common>. – Текст : непосредственный + электронный.

2. Гавришина, О. Н. Технология программирования на Visual Basic for Application в MsOffice / О. Н. Гавришина ; Министерство образования и науки Российской Федерации Государственное образовательное учреждение высшего профессионального образования «Кемеровский государственный университет» Кафедра вычислительной. – Кемерово : Кемеровский государственный университет, 2010. – 98 c. – ISBN 9785835309931. - URL: http://biblioclub.ru/index.php?page=book red&id=232354 (дата обращения: 06.09.2020). – Текст : электронный.

3. Шандаков, Ю. Д. Программирование в среде Visual Basic / Ю. Д. Шандаков, Л. А. Поликарпова, Е. А. Завьялова. – Кемерово : Кемеровский государственный университет, 2009. – 75 c. – ISBN 9785835309054. – URL: [http://biblioclub.ru/index.php?page=book\\_red&id=232653](http://biblioclub.ru/index.php?page=book_red&id=232653) (дата обращения: 06.09.2020). – Текст : электронный.

4. Воробьева, Ф. И. Приемы программирования в среде VISUAL BASIC for APPLICATION / Ф. И. Воробьева, Е. С. Воробьев ; Казанский государственный технологический университет. – Казань : Казанский научно-исследовательский технологический университет (КНИТУ), 2010. – 105 c. – ISBN 9785788208251. – URL: [http://biblioclub.ru/index.php?page=book\\_red&id=270552](http://biblioclub.ru/index.php?page=book_red&id=270552) (дата обращения: 13.12.2020). – Текст : электронный.

5. Программирование в Visual Basic. Сборник задач и заданий ; Федеральное агентство по образованию; ГОУ ВПО Казанский государственный технологический университет. – Казань : Казанский научно-исследовательский технологический университет (КНИТУ), 2008. – 281 c. – ISBN 9785788206752. – URL: http://biblioclub.ru/index.php?page=book red&id=258989 (дата обращения: 13.12.2020). – Текст : электронный.

6. Кукушкина, Е. В. Начальные сведения о языке программирования Visual Basic for Application / Е. В. Кукушкина ; Министерство образования и науки Российской Федерации; Уральский федеральный университет имени первого Президента России Б. Н. Ельцина; Научный редактор: Костоусов В. Б.. – Екатеринбург : Издательство Уральского университета, 2014. – 111 c. – ISBN 9785799612870. – URL: [http://biblioclub.ru/index.php?page=book\\_red&id=276286](http://biblioclub.ru/index.php?page=book_red&id=276286) (дата обращения: 13.12.2020). - Текст : электронный.

7. Баканов, А. С. Проектирование пользовательского интерфейса: эргономический подход / А. С. Баканов, А. А. Обознов. – Москва : Институт психологии РАН, 2009. – 185 c. – ISBN 9785927001651. – URL: [http://biblioclub.ru/index.php?page=book\\_red&id=87305](http://biblioclub.ru/index.php?page=book_red&id=87305) (дата обращения: 13.12.2020). – Текст : электронный.

#### **6.3 Методическая литература**

1. Прикладное программирование в отрасли : методические указания к самостоятельной работе для студентов направления 23.03.01 «Технология транспортных процессов», профилей 23.03.01.01 «Организация перевозок и управление на автомобильном транспорте» и 23.03.01.03 «Транспортная логистика», всех форм обучения / ФГБОУ ВО «Кузбас. гос. техн. ун-т им. Т. Ф. Горбачева», Каф. автомоб. перевозок ; сост.: Ю. Н. Семенов, О. С. Семенова. – Кемерово : КузГТУ, 2017. – 21 с. – URL: <http://library.kuzstu.ru/meto.php?n=8847> (дата обращения: 18.12.2020). – Текст : электронный.

2. Прикладное программирование в отрасли : методические указания к лабораторным работам для студентов направления 23.03.01 «Технология транспортных процессов», профилей 23.03.01.01 «Организация перевозок и управление на автомобильном транспорте» и 23.03.01.03 «Транспортная логистика», всех форм обучения / ФГБОУ ВО «Кузбас. гос. техн. ун-т им. Т. Ф. Горбачева», Каф. автомоб. перевозок ; сост.: Ю. Н. Семенов, О. С. Семенова. – Кемерово : КузГТУ, 2017. – 44 с. – URL: <http://library.kuzstu.ru/meto.php?n=8848> (дата обращения: 18.12.2020). – Текст : электронный.

#### **6.4 Профессиональные базы данных и информационные справочные системы**

- 1. Электронная библиотечная система «Университетская библиотека онлайн»<http://biblioclub.ru/>
- 2. Электронная библиотечная система «Лань»<http://e.lanbook.com>
- 3. Электронная библиотечная система «Юрайт»<https://urait.ru/>

#### **6.5 Периодические издания**

1. Бюллетень транспортной информации : информационно-практический журнал (печатный)

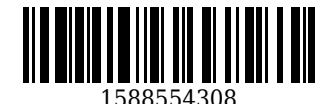

2. Информационные технологии и вычислительные системы : журнал (печатный/электронный) <https://elibrary.ru/contents.asp?titleid=8746>

#### **7 Перечень ресурсов информационно-телекоммуникационной сети «Интернет»**

1. Официальный сайт Кузбасского государственного технического университета имени Т.Ф. Горбачева. Режим доступа: www.kuzstu.ru

2. Электронные библиотечные системы:

- Университетская библиотека онлайн. Режим доступа: www.biblioclub.ru;
- Лань. Режим доступа: http://e.lanbook.com

### **8 Методические указания для обучающихся по освоению дисциплины "Прикладное программирование в отрасли"**

Основной учебной работой студента является самостоятельная работа в течение всего срока обучения. Начинать изучение дисциплины необходимо с ознакомления с целями и задачами дисциплины и знаниями и умениями, приобретаемыми в процессе изучения. Далее следует рассмотреть отдельные вопросы по предложенным источникам литературы. Все неясные вопросы по дисциплине студент может разрешить на консультациях, проводимых по расписанию.

При подготовке к практическим занятиям студент в обязательном порядке изучает теоретический материал в соответствии с методическими указаниями к лабораторным занятиям.

## **9 Перечень информационных технологий, используемых при осуществлении образовательного процесса по дисциплине "Прикладное программирование в отрасли", включая перечень программного обеспечения и информационных справочных систем**

Для изучения дисциплины может использоваться следующее программное обеспечение:

- 1. Libre Office
- 2. Open Office
- 3. Microsoft Windows

### **10 Описание материально-технической базы, необходимой для осуществления образовательного процесса по дисциплине "Прикладное программирование в отрасли"**

Для осуществления образовательного процесса по данной дисциплине необходима следующая материально-техническая база:

- лекционная аудитория, оснащенная мультимедийным оборудованием

- учебная аудитория для проведения аудиторных занятий;

- научно-техническая библиотека для самостоятельной работы обучающихся;

- зал электронных ресурсов КузГТУ с выходом в сеть «Интернет» для самостоятельной работы обучающихся;

- компьютерный класс с выходом в сеть «Интернет» для самостоятельной работы обучающих.

### **11 Иные сведения и (или) материалы**

При осуществлении образовательного процесса применяются следующие образовательные технологии:

- традиционная с использованием современных технических средств.

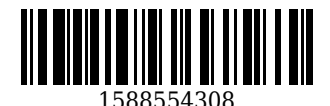

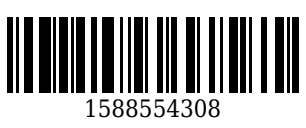

#### **Список изменений литературы на 01.09.2020**

#### **Основная литература**

1. Лукин, С. Н. Visual Basic / С. Н. Лукин. – Москва : Диалог-МИФИ, 2012. – 448 c. – ISBN 5864041629. – URL: [http://biblioclub.ru/index.php?page=book\\_red&id=136080](http://biblioclub.ru/index.php?page=book_red&id=136080) (дата обращения: 13.12.2020). – Текст : электронный.

2. Кузык, Б. Н. Прогнозирование, стратегическое планирование и национальное программирование : учебник для студентов экономических специальностей вузов / Б. Н. Кузык, В. И. Кушлин, Ю. В. Яковец. – 3-е изд., доп.. – Москва : Экономика, 2009. – 591 с. – (Высшее образование). – ISBN 9785282028850. – Текст : непосредственный.

#### **Дополнительная литература**

1. Информатика. Основы языка программирования VBA : учебное пособие [для вузов] / Л. С. Таганов [и др.]; ГОУ ВПО "Кузбас. гос. техн. ун-т". – Кемерово : Издательство КузГТУ, 2003. – 88 с. – ISBN 5890703382. – URL:<http://libraru.kuzstu.ru/meto.php?n=90006&tupe=utchposob:common>. – Текст : непосредственный + электронный.

2. Гавришина, О. Н. Технология программирования на Visual Basic for Application в MsOffice / О. Н. Гавришина ; Министерство образования и науки Российской Федерации Государственное образовательное учреждение высшего профессионального образования «Кемеровский государственный университет» Кафедра вычислительной. – Кемерово : Кемеровский государственный университет, 2010. – 98 c. – ISBN 9785835309931. - URL: http://biblioclub.ru/index.php?page=book red&id=232354 (дата обращения: 06.09.2020). – Текст : электронный.

3. Шандаков, Ю. Д. Программирование в среде Visual Basic / Ю. Д. Шандаков, Л. А. Поликарпова, Е. А. Завьялова. – Кемерово : Кемеровский государственный университет, 2009. – 75 c. – ISBN 9785835309054. – URL: [http://biblioclub.ru/index.php?page=book\\_red&id=232653](http://biblioclub.ru/index.php?page=book_red&id=232653) (дата обращения: 06.09.2020). – Текст : электронный.

4. Воробьева, Ф. И. Приемы программирования в среде VISUAL BASIC for APPLICATION / Ф. И. Воробьева, Е. С. Воробьев ; Казанский государственный технологический университет. – Казань : Казанский научно-исследовательский технологический университет (КНИТУ), 2010. – 105 c. – ISBN 9785788208251. – URL: [http://biblioclub.ru/index.php?page=book\\_red&id=270552](http://biblioclub.ru/index.php?page=book_red&id=270552) (дата обращения: 13.12.2020). – Текст : электронный.

5. Программирование в Visual Basic. Сборник задач и заданий ; Федеральное агентство по образованию; ГОУ ВПО Казанский государственный технологический университет. – Казань : Казанский научно-исследовательский технологический университет (КНИТУ), 2008. – 281 c. – ISBN 9785788206752. – URL: http://biblioclub.ru/index.php?page=book red&id=258989 (дата обращения: 13.12.2020). – Текст : электронный.

6. Кукушкина, Е. В. Начальные сведения о языке программирования Visual Basic for Application / Е. В. Кукушкина ; Министерство образования и науки Российской Федерации; Уральский федеральный университет имени первого Президента России Б. Н. Ельцина; Научный редактор: Костоусов В. Б.. – Екатеринбург : Издательство Уральского университета, 2014. – 111 c. – ISBN 9785799612870. – URL: [http://biblioclub.ru/index.php?page=book\\_red&id=276286](http://biblioclub.ru/index.php?page=book_red&id=276286) (дата обращения: 13.12.2020). - Текст : электронный.

7. Баканов, А. С. Проектирование пользовательского интерфейса: эргономический подход / А. С. Баканов, А. А. Обознов. – Москва : Институт психологии РАН, 2009. – 185 c. – ISBN 9785927001651. – URL: [http://biblioclub.ru/index.php?page=book\\_red&id=87305](http://biblioclub.ru/index.php?page=book_red&id=87305) (дата обращения: 13.12.2020). – Текст : электронный.

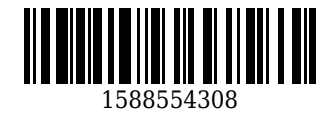